## **Completed Processes**

Completed Processes lists all finished processes and lets one check the historical data of each of the process instances as well.

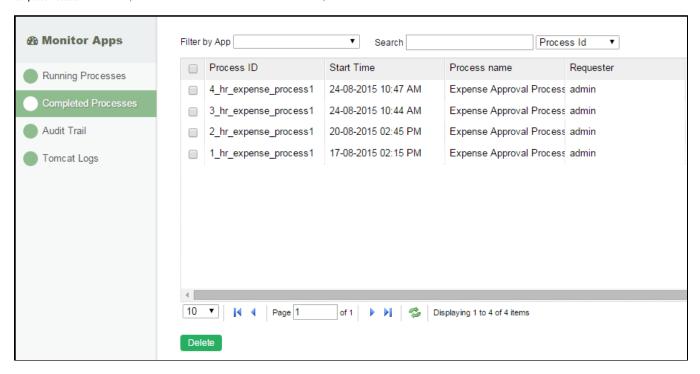

Figure 1: Completed Processes

Figure 1 shows the listing of all completed process instances. One may click into a particular process instance to view its information. (See Completed Process Instance)